Сизоненко Д.А., Скулябин М.А. ФГУП «Крыловский государственный научный центр», Санкт-Петербург

# **ОПЫТ СОЗДАНИЯ ИНФОРМАЦИОННОЙ СИСТЕМЫ УЧЕТА И УПРАВЛЕНИЯ РЕЗУЛЬТАТАМИ НАУЧНО-ТЕХНИЧЕСКОЙ ДЕЯТЕЛЬНОСТИ**

Функционал программы для ЭВМ «СУ РНТД» обеспечивает хранение, обработку, формирование отчетности и оперативный доступ к сведениям, что позволяет организовать эффективную передачу данных между подразделениями, поддерживать их актуальность, избегать двойного учета и минимизировать ошибки ввода. «СУ РНТД» разработана в консолидированном формате с единым депозитарием результатов интеллектуальной деятельности, который позволяет правообладателям вывести свои результаты в публичный оборот для их дальнейшей коммерциализации. Эта система обеспечивает потребности учета выполняемых работ и полученных результатов, а также дает возможность решать вопросы их дальнейшего использования.

**Ключевые слова:** система, РИД, РНТД, учет, управление, коммерциализация, использование.

Авторы заявляют об отсутствии возможных конфликтов интересов.

Для цитирования: Сизоненко Д.А., Скулябин М.А. Опыт создания информационной системы учета и управления результатами научно-технической деятельности. Труды Крыловского государственного научного центра. 2018; специальный выпуск 1: 259–263.

УДК 658:629.5 DOI: 10.24937/2542-2324-2018-1-S-I-259-263

Sizonenko D., Skuliabin М. Krylov State Research Centre, St. Petersburg, Russia

# **EXPERIENCE IN DEVELOPMENT OF IT SYSTEM FOR R&D DATA ACCOUNT AND MANAGEMENT**

The software «SU RNTD» support data storage, processing, accounting and easy access to databases enabling efficient transfer of data between business units, data update and avoidance of double-entry accounting with minimized input errors. «SU RNTD» has been developed in a consolidated format with a common IP depository enabling proprietors to make their results available in public domain for commercialization purposes. This system keeps account of projects and obtained results as well as arrange for their further application.

**Key words:** system, IP, results of R&D projects, accounting, management, commercialization, application.

Authors declare lack of the possible conflicts of interests.

For citations: Sizonenko D., Skuliabin М. Experience in development of it system for R&D data account and management. Transactions of the Krylov State Research Centre. 2018; special issue 1: 259–263 (in Russian).

UDC 658:629.5 DOI: 10.24937/2542-2324-2018-1-S-I-259-263

В последнее время особое внимание уделяют инновационной деятельности предприятий, выделяя ее в число приоритетных направлений государственной политики. Однако предприятия сталкиваются с проблемой выявления и фиксирования факта существования интеллектуальной собственности. Таким образом, формируется потребность, во-первых, в создании системы учета результатов научно-технической деятельности, а во-вторых, в разработке механизмов их коммерциализации и вовлечения в гражданско-правовой оборот. Порядка 85 % руководителей судостроительных предприятий, понимая значимость этого вопроса, выразили заинтересованность в его решении.

## **«СУ РНТД»**

### «SU RNTD»

Для решения озвученных проблем в ФГУП «Крыловский государственный научный центр» была создана программа для ЭВМ «СУ РНТД». Это информационная система, которая обеспечивает потребности учета выполняемых работ и полученных результатов, а также дает возможность решать вопросы их дальнейшего использования.

Система позволяет организовать эффективную передачу данных между подразделениями, избежать двойного учета, минимизировать ошибки ввода и поддерживать актуальность сведений.

Информация, доступная к учету в «СУ РНТД», разбита на три группы, т.н. «карточки» ввода информации:

 «Контракт/Договор» – включает описание работы, в рамках которой получен результат;

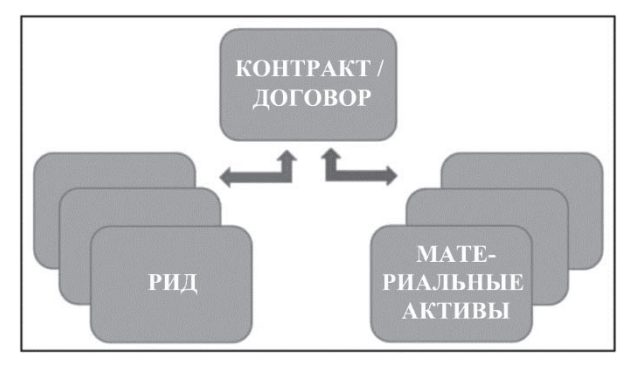

**Рис. 1.** Взаимосвязь карточек **Fig. 1.** Interrelation of data sheets

«РИД» – описывает жизненный цикл результата интеллектуальной деятельности от его создания до использования;

 «Материальные активы» – отражает сведения о материальных объектах по данному контракту/договору.

Связь между карточками осуществляется по принципу «один-ко-многим», т.е. в рамках одного контракта можно занести информацию по всем полученным результатам (рис. 1).

Структура внутри карточки организована по тематическим блокам*.* Для примера, ключевыми блоками для карточки государственного контракта являются основные сведения о работе (шифр, наименование, головной исполнитель и т.д.), принадлежность к программе, конкурсные сведения, срок исполнения, размер финансирования, ожидаемые и основные полученные результаты и т.д. (рис. 2).

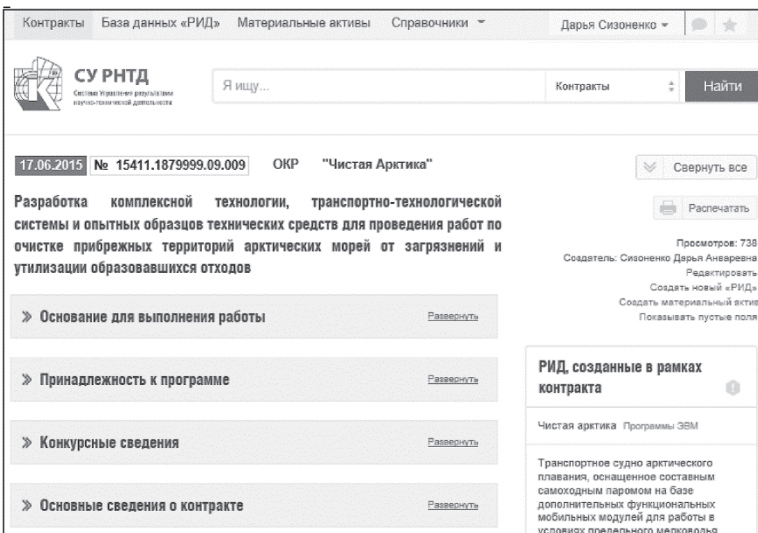

**Рис. 2.** Блочная структура карточки **Fig. 2.** Modular structure of data sheet

«СУ РНТД» имеет интуитивно понятный и удобный пользовательский интерфейс.

Среди функционала системы можно выделить:

- поиск по различным критериям, например, видам работ, срокам и др.;
- проверку на уникальность и предупреждение о некорректном вводе данных;
- формирование отчетов (как через формы регулярной отчетности, так и путем индивидуальной настройки по выбранным атрибутам);
- загрузку необходимых документов, нормативных и справочных материалов;
- создание печатных форм.

Таким образом, система «СУ РНТД» технически обеспечивает потребности учета выполняемых работ и выявленных результатов для ФГУП «Крыловский государственный научный центр». Стоит отметить, что внедрение такой системы на предприятиях отрасли способно дать положительный эффект, комплексно решая задачи, связанные с учетом результатов интеллектуальной деятельности.

## **Коммерциализация РИД**

IP commercialization

В качестве актуального примера можно привести недавно завершившуюся ФЦП «Развитие гражданской морской техники» на 2009–2016 гг., в рамках исполнения которой создано более 3000 результатов научно-технической деятельности, права на большую часть которых закреплены за Российской Федерацией. Почти по 700 результатам Министерством промышленности и торговли было принято решение о передаче прав организациям судостроительной отрасли с целью их внедрения в промышленных масштабах и дальнейшей коммерциализации. В такой ситуации перед предприятиями особо остро обозначилась потребность в обнародовании информации об имеющихся у них разработках и технологиях, а также в автоматизации процессов внутреннего учета.

Реализовать это позволяет созданный в России интернет-ресурс, который представляет собой «торговую площадку» и дает возможность правообладателям вывести свои результаты в публичный оборот – «Единый депозитарий результатов интеллектуальной деятельности» («ЕДРИД», www.edrid.ru).

При этом «СУ РНТД» разрабатывалась с учетом совместимости форматов данных с «ЕДРИД».

Передача информации из одной системы в другую регламентируется и осуществляется в предварительно оговоренном объеме, доступном для открытой публикации, что позволяет:

- размещать объекты интеллектуальной собственности в интересах как судостроения, так и смежных отраслей, создавая единый депозитарий результатов интеллектуальной деятельности;
- осуществлять поиск готовых разработок и получать контакты правообладателей для обсуждения условий их использования;
- получить внешнюю экспертную оценку нематериальных активов;
- получать правовую поддержку по охране разработок;
- автоматизированно отслеживать обновления статусов патентов на основании данных ФИПС и поставлять их в систему «СУ РНТД», что крайне важно для патентоведов предприятий.

Таким образом, при участии предприятий идет процесс создания единой информационной базы для осуществления эффективного поиска и обмена данными о современных разработках.

## **Техническая реализация**

Technical implementation

Разумеется, в современном мире особое внимание необходимо уделить вопросам технической реализации проекта и его безопасности.

Данная система представляет собой веб-портал, функционирующий на базе аппаратно-программного комплекса, в состав которого входят следующие основные аппаратные и программные узлы (рис. 3):

- веб-сервер;
- сервер данных;
- сетевое хранилище данных.

«СУ РНТД» установлена в корпоративной сети нашего предприятия и находится в процессе ее опытной эксплуатации.

Одним из ключевых требований к разрабатываемой системе было использование отечественных или «открытых» информационных технологий. Это должно было обеспечить гибкое развитие с точки зрения независимости от коммерческих платформ и решение вопросов информационной безопасности при необходимости сертификации. В итоге определился перечень использованных решений: NGINX, Apache, сервер приложений PHP, ElasticSearch, PostgreSQL.

Архитектура «СУ РНТД» трехзвенная и реализует концепцию «единого окна». Взаимодействие пользователя с Системой осуществляется путем обмена данными с веб-сервером через веб-браузер посредством защищенного протокола HTTPS.

Сервер приложений действует как центральная точка, используя которую можно управлять доступом

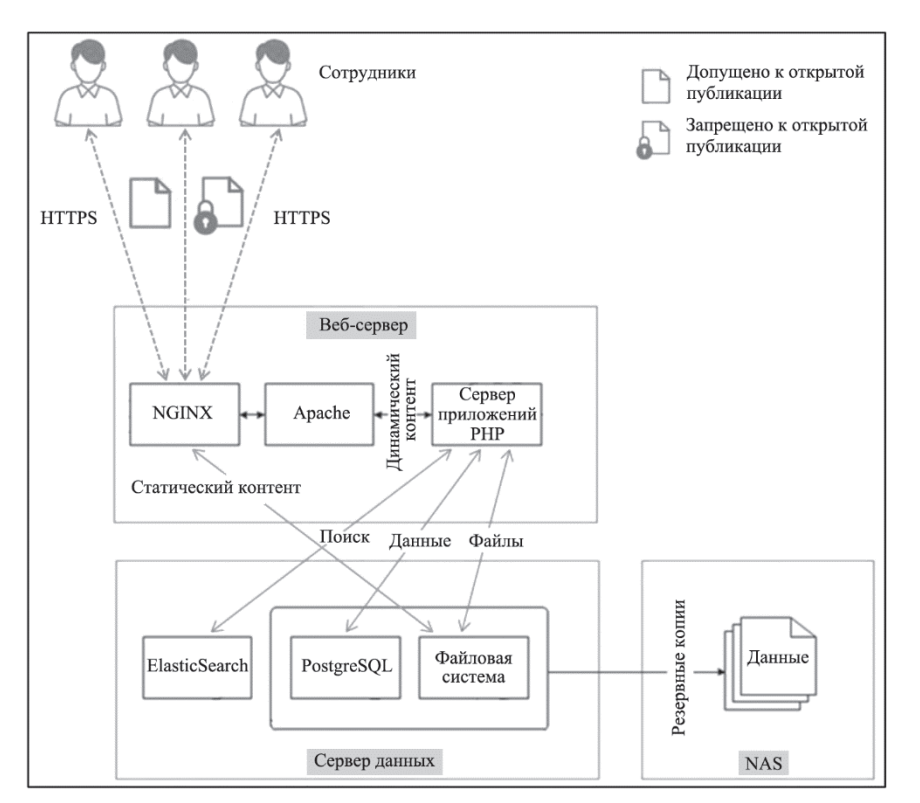

**Рис. 3.** Структура системы **Fig. 3.** System structure

к данным и частям самих приложений. Ее наличие позволяет переместить ответственность за аутентификацию с потенциально небезопасного уровня клиента на уровень сервера приложений, при этом дополнительно скрывая уровень базы данных.

Физическая безопасность, сохранность и целостность данных обеспечивается применением технологий виртуализации данных RAID 1/10, регулярным резервным копированием данных на NAS (англ. Network Attached Storage – сетевая система хранения данных) и средствами системы управления базами данных (СУБД).

Существует два основных режима работы в системе:

- ввод, редактирование и удаление данных;
- просмотр занесенной информации в объеме назначенных прав.

Авторизация пользователей в системе и использование личного кабинета позволяет:

- идентифицировать пользователя;
- определять для него права доступа к информации;
- формировать индивидуальные настройки и представления блоков информации для оперативной работы.

Права доступа формируются на основе ролевой модели и распределяются через административный

программный модуль администратором системы (в соответствии с внутренним регламентом предприятия). Модуль позволяет:

- создавать системные роли с определением набора прав доступа для них;
- задавать роли для каждого пользователя;
- контролировать права доступа, ранее назначенные для пользователей;
- вести историю действий всех пользователей.

## **Выводы**

### **Conclusion**

Одним из условий обеспечения конкурентоспособности предприятия является эффективное управление интеллектуальной собственностью и иными результатами научно-технической деятельности с целью их коммерциализации и вовлечения в гражданско-правовой оборот. Формируется отношение к результатам интеллектуальной деятельности как к объектам управления, требующим должного учета. Функционал системы управления результатами научно-технической деятельности обеспечивает хранение, обработку, формирование отчетности и оперативный доступ к сведениям о выполняемых организацией работах и принадлежащих ей результатах. А размещение информации о своих разработках на сервисе «ЕД РИД» создает благоприятные условия для их коммерциализации. Создание единого реестра результатов интеллектуальной деятельности позволяет осуществлять эффективный поиск и обмен данными о современных технологиях, в том числе на межотраслевом уровне.

Уже на стадии опытной эксплуатации система получила положительную оценку от пользователей ФГУП «Крыловский государственный научный центр» и специалистов сторонних организаций, ознакомившихся с ее возможностями. Это может стать аргументом к ее использованию и другими предприятиями отрасли, желающими проводить политику развития в области учета и управления результатами интеллектуальной деятельности.

### **Сведения об авторах**

1. *Сизоненко Дарья Анваревна*, инженер 2 категории сектора координации отделения программных исследований и планирования ФГУП «Крыловский государственный научный центр». Адрес: Санкт-Петербург, 196158, Московское шоссе, д. 44. Тел. 8 (812) 748-64-16; e-mail: dv.dv@list.ru.

2. *Скулябин Михаил Алексеевич*, начальник управления информационных технологий ФГУП «Крыловский государственный научный центр». Адрес: Санкт-Петербург, 196158, Московское шоссе, д. 44. Тел. 8 (812) 415-65-18; e-mail: skuliabin@ksrc.ru

### **About the authors**

*Sizonenko D.*, Engineer 2<sup>nd</sup> category, coordination sector of Program Development & Planning Division, Krylov State Research Centre Address: Moskovskoe shosse 44, St. Petersburg, 196158, Russia. Tel.: 8 (812) 748-64-16; E-mail: dv.dv@list.ru.

*Skuliabin М..*, Head of IT Management, Krylov State Research Centre Address: Moskovskoe shosse 44, St. Petersburg, 196158, Russia. Tel.: 8 (812) 415-65-18; E-mail: skuliabin@ksrc.ru.

> Поступила / Received: 27.02.18 Принята в печать / Accepted: 18.04.18 © Сизоненко Д.А., Скулябин М.А., 2018